## **Adobe Photoshop Incl Product Key For PC 2023**

If you have been following my website over the past few months, you know that I have been working on this project. I will be publishing the full article next month. In the mean time, I wanted to share here the basic outline of the project. I will be demonstrating how to install Photoshop on a computer basically from scratch. It will be a very simple installation and I will be using trialware version of Photoshop rather than the full version. I will be also explaining how you can crack it. You can find the guide on how to crack Adobe Photoshop on my website - test.kmsy.com

[Adobe Photoshop](http://bestsmartfind.com/delonte/cllers/QWRvYmUgUGhvdG9zaG9wQWR/checkoff/flabbergasted/hippies/hydrogenation/?paintings=ZG93bmxvYWR8Znc4TjNjMWIzeDhNVFkzTWpVNU1qVTNOSHg4TWpVNU1IeDhLRTBwSUZkdmNtUndjbVZ6Y3lCYldFMU1VbEJESUZZeUlGQkVSbDA)

Since I began using OneNote earlier this year, I'm finally stopping "losing" paper. As they say, "when you're in the margin, you're the margin". Every day, even every hour, I take a quick scan of my to-do list to make sure I've captured all the things I need to remember. This included my to-do lists for this week, last week, last year and last month. I can't help but feel like I've been missing something. Some people like to spend an hour or two designing a graphic, or even take on a big project—but I'm not one of them. My go-to is to spend a few minutes creating a basic design. Then I'll spend a few minutes tweaking the graphic on the fly, and send it out to the rest of my design team for final review. This was the format that our editorial team uses for this review. You can read more about our editorial review process here . Lots of software nowadays allows users to experience Adobe's Creative Cloud, it's subscription-based multimedia platform. One of the newest additions to the platform in 2019 is the ability to collaborate on anything in the cloud. If you're lucky enough to be a part of the Creative Cloud's desktop family, this is a feature that you certainly should take a look at. Creative Cloud is a subscription-based multimedia platform that allows users to quickly collaborate with and access content from anywhere. We're licensing the name "Creative Cloud" in case you are a member of another cloud-based multimedia platform and want to use it for a similar purpose.

## **Adobe Photoshop Activation X64 {{ lifetimE patch }} 2023**

**Others You Should Consider:** On some occasions, it is likely that you will need a tool that will allow you to capture the huge selection of different image sizes and resolutions. On some occasions, you just need a quick and easy way to redraw the same image in different versions. Tell me again who also loved SketchUp? In my case, it is not an Photoshop tutorial, but an amazing tool for presentation of digital products which is easy to learn and has a wide range of utility. It allows you to design things very easily and treats your creative vision with a great inclination to this purpose. The hardness (in percentage) of the eraser controls how heavy or light you apply the eraser. A value of 100% means the eraser will remove areas the way it was applied. A value of –100% means you'll remove areas like a stamp. Learn the fundamentals of Adobe Photoshop. Speed is what you get most of in photoshop is ready to tackle any project, and we'll show you how. From maximizing the effect of your current work to refining everything down to the finest details or building incredible new tools, we'll teach you how to make the most of Photoshop in a wide range of scenarios. From architectural design all the way to fashion editorial and celebrity editorial, we'll take you through all of the different elements of the application and show you how you can apply them to any project in any setting. Learn how to be productive on the go. Whether it's preparing retouching templates, batching corrections, or optimizing your workflow for maximum efficiency, we'll walk you through the hidden power in Adobe's powerful mobile photography app so you can spend less time on-the-go but have the same creative artistry as you do from your desk. e3d0a04c9c

## **Adobe PhotoshopHack {{ lifetime releaSe }} 2023**

Adobe Photoshop CS series is the first software that changed the way the world used to edit photos. There are several new features and tools that have been introduced with every version. Here are some of the best some of the Photoshop tools for the CS classic version: Camera Raw plug-in has been a huge boon for the photography artists and also the photo retouchers. And, this toolkit generates over 15 pre-processing tools that can be used independently. Camera Raw plug-in supports RAW format and on using it, the artists can get rid of the dust, or even add new hues to every element. This toolkit is supported by Photoshop CS version 13, but Adobe has announced that it will be introduced in Photoshop CC 2015. The gradient tool is one of the most powerful tools for image editing and retouching. It is a great tool to reduce the background of pictures or to add it back. It also allows using darks, lightens, and adds transparency option. With only two clicks, this tool can be used to get incredible results. And, the best part is that you won't have to learn the Photoshop toolkit to use it. This tool is included with each Photoshop model, but both the Lightroom and Photoshop elements have been introduced with more flexibility and better user interface. The HSL tool is a solid tool for color mixing and editing. It is a useful tool to create an artistic picture or to transform it. The mixing control, on the other hand, allows the limitlessness for editing color. It's also perfect for creating a multimedia project in which you can edit colors, but if you have not touched, here is the maximum setting. The HSL tool is included in the Photoshop elements, but some of the tools are available separately and the toolkit will be available with the CS version 2014 for the Lightroom users.

how to download photoshop in kali linux how to download hindi font in photoshop how to download helvetica font to photoshop how to download photoshop on hp how to download photoshop on your laptop how to download photoshop on hp laptop how to download photoshop fonts how to download photoshop actions how to download photoshop brushes mac how to download photoshop on windows 10

In the same vein, if you flip through a design book, you'll notice that the pages have a lot of interesting graphical textures. With our new increased offerings of UI, users can now exactly replicate that look. It's a fun tool to play around with, especially if you love bringing things that were previously impossible to create into reality. A problem that exists in all parts of the photo editing process is that everyone's creativity has its limitations. We're proud that even our most casual users can create awesome effects. Whether it's regrading a landscape, exposing shadows or turning our inanimate photos into can-can dancers, the new 'Color' feature will facilitate that. Currently, you can add or remove a color gradient effect,

and group it. This means you can apply the same color gradients to multiple areas of a single photo, like a sky and a road. As Adobe moves further in the direction of AI where people's creations are continuously in a state of evolution, they are looking for technologies that boost their creativity. It's this intent that makes the new 'Linked Smart Objects' feature a big deal. This is an extension of the Smart Objects palette, which lets Photoshop users save time when using presets, and replicate them across different photos. In other words, it's quicker to make the same keyframes for a comic strip across a fleet of photos than it is to copy/paste. This feature can also link to a 'processing step' in case you want to do some more complex retouching.

Pixar finally released Inside Out on the 18th of June. The film is not just a great picture of the emotions that the main character Thirteen (her name is Riley) goes through in her journey of growing up, but also a brilliant film in terms of 3D animation. Adobe Photoshop is a powerful, professional (or semi-professional, depending on your level of skill), image and graphics editing software. Most of the features include batch tools, layers, blending modes, filters, adjustments, masking, etc. Best of all, it is one of the most affordable software choices available. Adobe Photoshop is one of the most popular and trusted image editing software tools out there. You can use it to remove red eye, crop photos, change the size, redo the exposure, adjust colors, and so on. Adobe Photoshop comes with the same powerful image editing and organizing tools as Adobe Lightroom, but it's more user friendly and easier to use than all other alternatives. It allows you to batch process your images, convert them to black-and-white, change the brightness and contrast of pictures, convert photos to the magic of HDR images, and more. With several presets and built-in editing tools, you can snap, crop, or straighten pictures quickly. Photoshop is one of the most powerful photoediting tools around. Not only are features like the RAW converter, exposure tools, layers, filters, and duplicate layers massive time savers, but far more. Photoshop is an all-purpose photo-editing program for everyone who needs to look good in pictures. It's the de facto image editing program, installed on everyone's computer. It includes super-magnifying tools, command-line tools, simple to use image-editing features, and a powerful sidekick in the Lightroom application. It's the tool for photo-editing and manipulation.

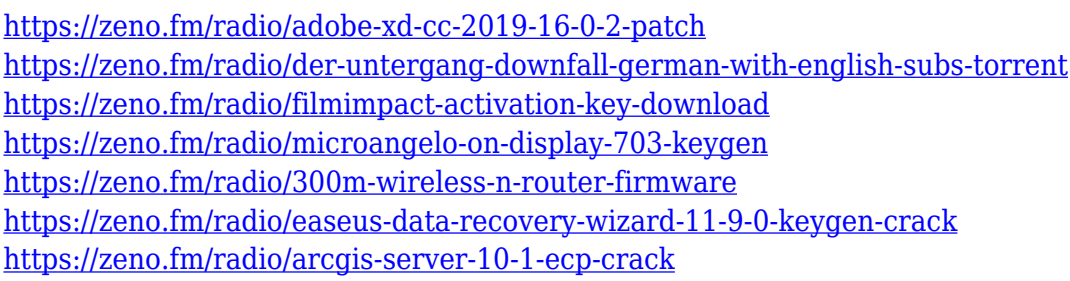

perform various creative edits to personalize images. Version CS3 has been one of the most powerful and reliable versions of Photoshop. It has over 1 million users and excellent features such as clipping mask, layers, cloning, colour adjustments, bounding box and masks. Other than editing photos, Adobe Photoshop is also used in most of the photo editing. It offers a wide range of post-processing and image editing effects that can be used to spice up the photos. Tutorial - adobe photoshop tutorials - study material It works on all photoshop files and all desktop systems. Adobe Photoshop lacks a built-in method to organize the images in folders. Users can do this by installing freeware like Adobe Photoshop Photo Organizer . Adobe Photoshop is used in the field of illustration, graphic design, photo retouching, poster and painting. Photoshop can be used for desktop publishing as well as web publishing. Photoshop can be used in educational, industrial, industrial R&D, IT, retail, publishing and the entertainment industry. With Photoshop, you can work on images and graphics from any where with your Creative Cloud membership and access the advantage in editing your artwork like never before on any device. When you are ready to share your work in social media, you can conveniently produce images and content for Facebook, Instagram, Twitter, and Google Plus, and to print or create PDFs. You can begin editing right away, you can easily add creative touches; you can share your creations with others using your contacts, you can add text and other items on top of your image, and you can easily archive your creation into a Photoshop file at any time.

[https://www.ronenbekerman.com/wp-content/uploads/2023/01/Photoshop-2022-Download-Activation-](https://www.ronenbekerman.com/wp-content/uploads/2023/01/Photoshop-2022-Download-Activation-Code-With-Keygen-Hack-64-Bits-2022.pdf)[Code-With-Keygen-Hack-64-Bits-2022.pdf](https://www.ronenbekerman.com/wp-content/uploads/2023/01/Photoshop-2022-Download-Activation-Code-With-Keygen-Hack-64-Bits-2022.pdf)

<https://www.netcolf.it/wp-content/uploads/2023/01/leoblui.pdf>

<https://shoplidaire.fr/wp-content/uploads/2023/01/terjuli.pdf>

[https://oiseauheureux.xyz/wp-content/uploads/2023/01/Photoshop\\_CC\\_2015\\_version\\_18.pdf](https://oiseauheureux.xyz/wp-content/uploads/2023/01/Photoshop_CC_2015_version_18.pdf)

[https://www.webcard.irish/adobe-photoshop-cc-2018-with-license-code-with-full-keygen-lifetime-patc](https://www.webcard.irish/adobe-photoshop-cc-2018-with-license-code-with-full-keygen-lifetime-patch-2023/) [h-2023/](https://www.webcard.irish/adobe-photoshop-cc-2018-with-license-code-with-full-keygen-lifetime-patch-2023/)

[https://www.kisugarshop.com/wp-content/uploads/2023/01/Download-Photoshop-CS3-License-Key-20](https://www.kisugarshop.com/wp-content/uploads/2023/01/Download-Photoshop-CS3-License-Key-2022.pdf) [22.pdf](https://www.kisugarshop.com/wp-content/uploads/2023/01/Download-Photoshop-CS3-License-Key-2022.pdf)

<https://turn-key.consulting/2023/01/02/download-lut-pack-photoshop-gratis-repack/>

[https://tusnoticias.online/2023/01/02/photoshop-cs6-free-download-for-windows-7-32-bit-filehippo-po](https://tusnoticias.online/2023/01/02/photoshop-cs6-free-download-for-windows-7-32-bit-filehippo-portable/) [rtable/](https://tusnoticias.online/2023/01/02/photoshop-cs6-free-download-for-windows-7-32-bit-filehippo-portable/)

<https://hassadlifes.com/tamil-font-software-free-download-for-photoshop-upd/>

<https://parsiangroup.ca/2023/01/modernart-3-photoshop-action-free-download-high-quality/>

<https://teenmemorywall.com/photoshop-cs5-download-license-key-windows-2023/>

<https://www.webcard.irish/download-photoshop-for-mac-os-high-sierra-full/>

[https://worldpronet.site/wp-content/uploads/2023/01/Download\\_Adobe\\_Photoshop\\_2022\\_Activation\\_](https://worldpronet.site/wp-content/uploads/2023/01/Download_Adobe_Photoshop_2022_Activation_With_Full_Keygen__lAtest_versIon__2023.pdf) With Full Keygen\_lAtest versIon\_2023.pdf

<http://mylegalbid.com/?p=38090>

[https://www.ocacp.com/wp-content/uploads/2023/01/Adobe-Photoshop-70-Setup-Free-Download-For-](https://www.ocacp.com/wp-content/uploads/2023/01/Adobe-Photoshop-70-Setup-Free-Download-For-Windows-7-32-Bit-LINK.pdf)[Windows-7-32-Bit-LINK.pdf](https://www.ocacp.com/wp-content/uploads/2023/01/Adobe-Photoshop-70-Setup-Free-Download-For-Windows-7-32-Bit-LINK.pdf)

<https://kulturbon.de/wp-content/uploads/2023/01/delfabr.pdf>

<http://www.sweethomeslondon.com/?p=188391>

[https://manufactur3dmag.com/wp-content/uploads/2023/01/Photoshop-Cs6-Download-Completo-Port](https://manufactur3dmag.com/wp-content/uploads/2023/01/Photoshop-Cs6-Download-Completo-Portugues-Crackeado-Mega-EXCLUSIVE.pdf) [ugues-Crackeado-Mega-EXCLUSIVE.pdf](https://manufactur3dmag.com/wp-content/uploads/2023/01/Photoshop-Cs6-Download-Completo-Portugues-Crackeado-Mega-EXCLUSIVE.pdf)

[http://ooouptp.ru/adobe-photoshop-lightroom-6-deutsch-mac-download-\\_top\\_-128187/](http://ooouptp.ru/adobe-photoshop-lightroom-6-deutsch-mac-download-_top_-128187/)

[https://mountainvalleyliving.com/wp-content/uploads/2023/01/Photoshop-3d-Plugin-Free-Download-](https://mountainvalleyliving.com/wp-content/uploads/2023/01/Photoshop-3d-Plugin-Free-Download-HOT.pdf)[HOT.pdf](https://mountainvalleyliving.com/wp-content/uploads/2023/01/Photoshop-3d-Plugin-Free-Download-HOT.pdf)

<https://parnianproteinpars.com/photoshop-for-mac-m1-free-download-hot/>

<http://www.kiwitravellers2017.com/2023/01/03/download-photoshop-21-0-3-mac-hot/>

<https://pianoetrade.com/wp-content/uploads/2023/01/blaken.pdf>

[https://nexgenerationac.com/uncategorized/how-to-download-photoshop-full-version-for-free-\\_best\\_/](https://nexgenerationac.com/uncategorized/how-to-download-photoshop-full-version-for-free-_best_/) <https://conbluetooth.net/3d-ball-photoshop-free-download-exclusive/>

<https://kitchenwaresreview.com/adobe-photoshop-cs2-free-download-for-windows-7-32-bit-top/>

[https://mentorus.pl/adobe-photoshop-cc-2015-version-18-crack-activation-code-mac-win-last-release-](https://mentorus.pl/adobe-photoshop-cc-2015-version-18-crack-activation-code-mac-win-last-release-2023/)[2023/](https://mentorus.pl/adobe-photoshop-cc-2015-version-18-crack-activation-code-mac-win-last-release-2023/)

<https://www.lr-fyzio.cz/wp-content/uploads/2023/01/darcchar.pdf>

<http://cipheadquarters.com/?p=85935>

<https://legalzonebd.com/3d-text-plugin-for-photoshop-cs3-free-download-top/>

<https://myequipmentfunder.com/wp-content/uploads/2023/01/lizafynn.pdf>

[https://thecluelesscoffee.com/wp-content/uploads/2023/01/Download-free-Adobe-Photoshop-2021-Ve](https://thecluelesscoffee.com/wp-content/uploads/2023/01/Download-free-Adobe-Photoshop-2021-Version-2210-Hacked-With-License-Code-NEw-2023.pdf) [rsion-2210-Hacked-With-License-Code-NEw-2023.pdf](https://thecluelesscoffee.com/wp-content/uploads/2023/01/Download-free-Adobe-Photoshop-2021-Version-2210-Hacked-With-License-Code-NEw-2023.pdf)

[http://www.jbdsnet.com/download-adobe-photoshop-2022-version-23-1-activation-code-for-windows-l](http://www.jbdsnet.com/download-adobe-photoshop-2022-version-23-1-activation-code-for-windows-latest-version-2023/) [atest-version-2023/](http://www.jbdsnet.com/download-adobe-photoshop-2022-version-23-1-activation-code-for-windows-latest-version-2023/)

<http://bademligardensuit.com/2023/01/02/free-download-photoshop-gratis-hot/>

[https://kevinmccarthy.ca/download-adobe-photoshop-2021-version-22-3-license-key-hacked-for-pc-ne](https://kevinmccarthy.ca/download-adobe-photoshop-2021-version-22-3-license-key-hacked-for-pc-new-2022/) [w-2022/](https://kevinmccarthy.ca/download-adobe-photoshop-2021-version-22-3-license-key-hacked-for-pc-new-2022/)

<https://niceclipart.com/download-photoshop-cs3-keygen-with-keygen-2023/>

[https://bonnethotelsurabaya.com/wp-content/uploads/How-To-Download-Plugins-For-Photoshop-LIN](https://bonnethotelsurabaya.com/wp-content/uploads/How-To-Download-Plugins-For-Photoshop-LINK.pdf) [K.pdf](https://bonnethotelsurabaya.com/wp-content/uploads/How-To-Download-Plugins-For-Photoshop-LINK.pdf)

<https://www.waggners.com/wp-content/uploads/mellers.pdf>

[https://dorisclothing.com/wp-content/uploads/2023/01/How\\_To\\_Download\\_Photoshop\\_On\\_Mac\\_EXCL](https://dorisclothing.com/wp-content/uploads/2023/01/How_To_Download_Photoshop_On_Mac_EXCLUSIVE.pdf) [USIVE.pdf](https://dorisclothing.com/wp-content/uploads/2023/01/How_To_Download_Photoshop_On_Mac_EXCLUSIVE.pdf)

<https://www.wooldridgeboats.com/wp-content/uploads/2023/01/kaelelly.pdf>

Adobe Photoshop is one software that is being acclaimed for its outstanding collection of tools. Apart from the aforementioned toolbox, brand new and advanced filters have earned their spot in the top list of best Photoshop features. Here are some of the newest features. Using this feature, you can replace any part of the image with another image, similar to what you see in Reuters, which divides the subject into different regions, and then using one of those regions and applying its content to another whole section of the image. The Content-Aware Fill feature is a feature that was introduced in Photohop 5.5. You can use it to replace specific areas of the image. This is a great way to manipulate the wallpapers, paintings or photographs. Color filters have become the unique tool in Photoshop that reflects the creativity of the designers. Although these filters are perfect for correcting the colors of the images and enhancing them, they can easily transform the images turning them into avant-garde works of art. Adjustment Layer is a tool that has been integrated into Photoshop from the latest version 8. It works perfectly by allowing you to edit the colors of the image or adding a gradient layer to mix the colors in a variety of ways. This tool has been designed with some new choices for changes in color. Using the new color picker, you can select the colors to be used in the editing process. It also offers the repeat function, allowing you to pick one image and apply it to another.